- 
$$
SEARCH
$$
 The 3 main operations that we perform on data structures  
\n•  $INSERT$  How-fast can we ob these ?  
\n•  $Array$  dinkel List Hash Table  
\n•  $Search$   $O(n) \rightarrow O(lqn)$   
\n•  $Object$   $O(n) \rightarrow O(lqn)$   
\n•  $Op_{amp}$   $G_{ifsorted}$   $O(n)$   $O(1) \rightarrow O(n)$   
\n•  $Q(n)$   $O(1) \rightarrow O(n)$   
\n•  $DESRT$   $O(n)$   $O(1) \rightarrow O(n)$   
\n•  $DELETE$   $O(n)$   $O(n)$   $O(n) \rightarrow O(n)$ 

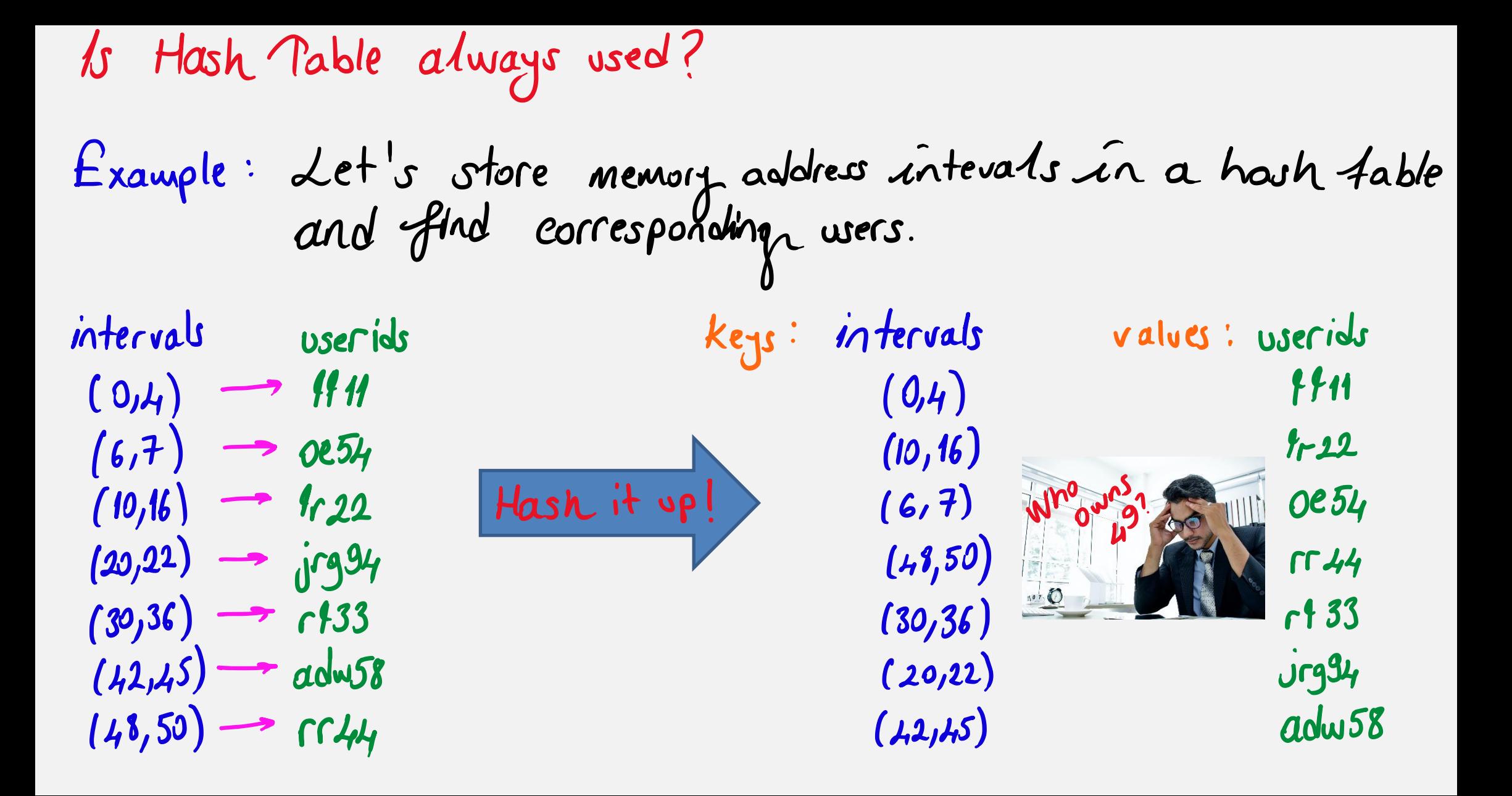

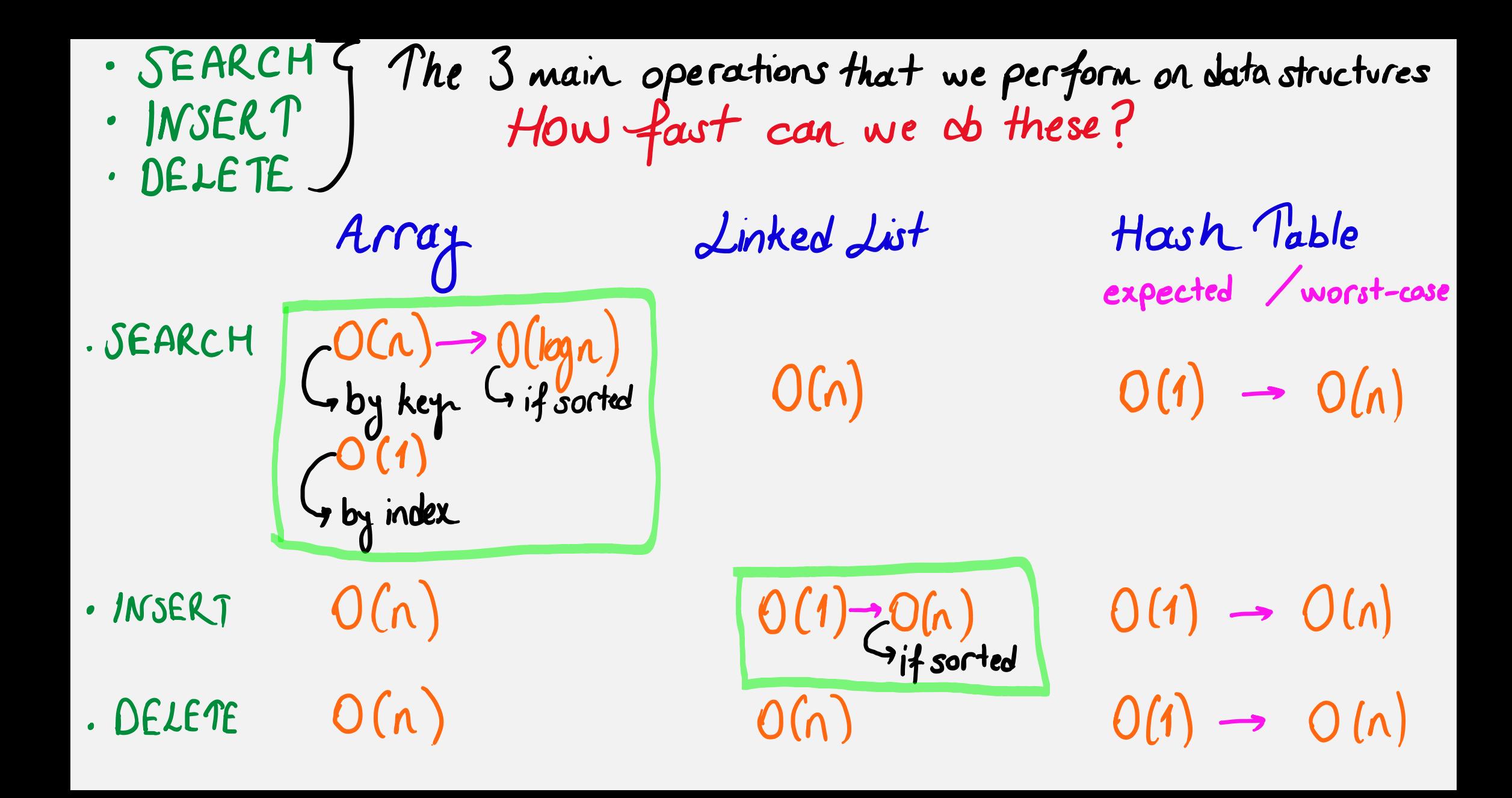

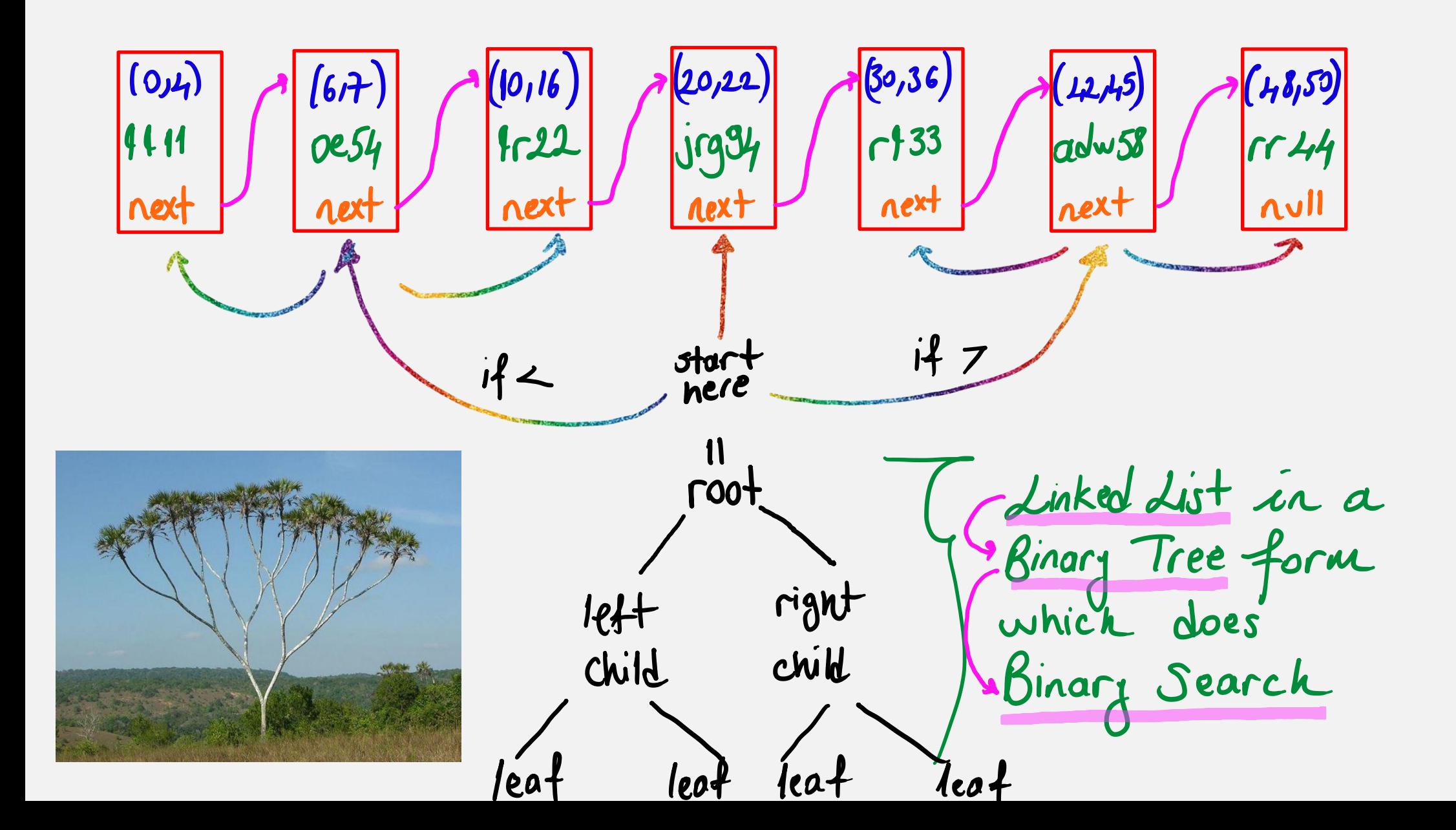

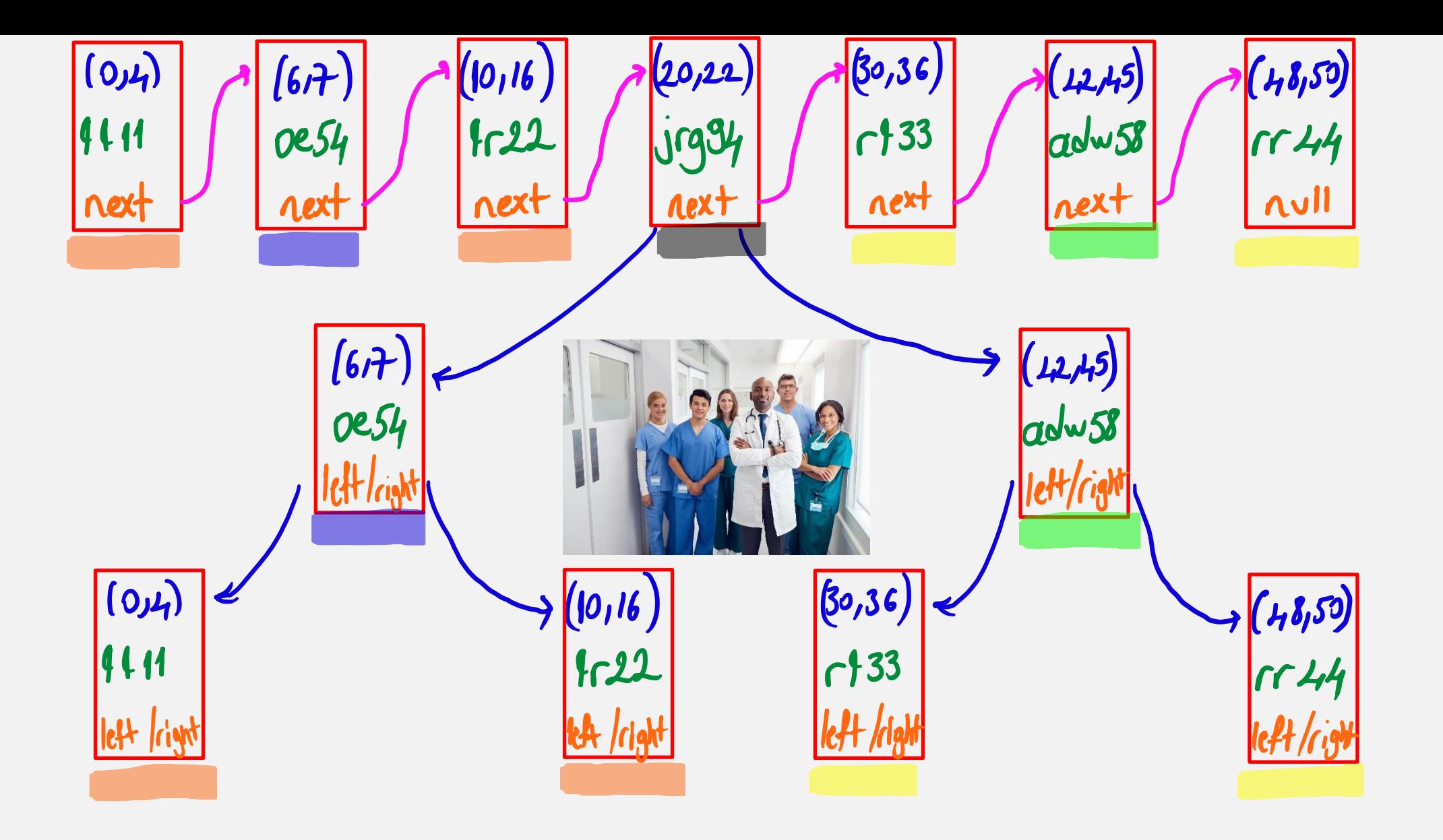

#### Trees: Filesystem

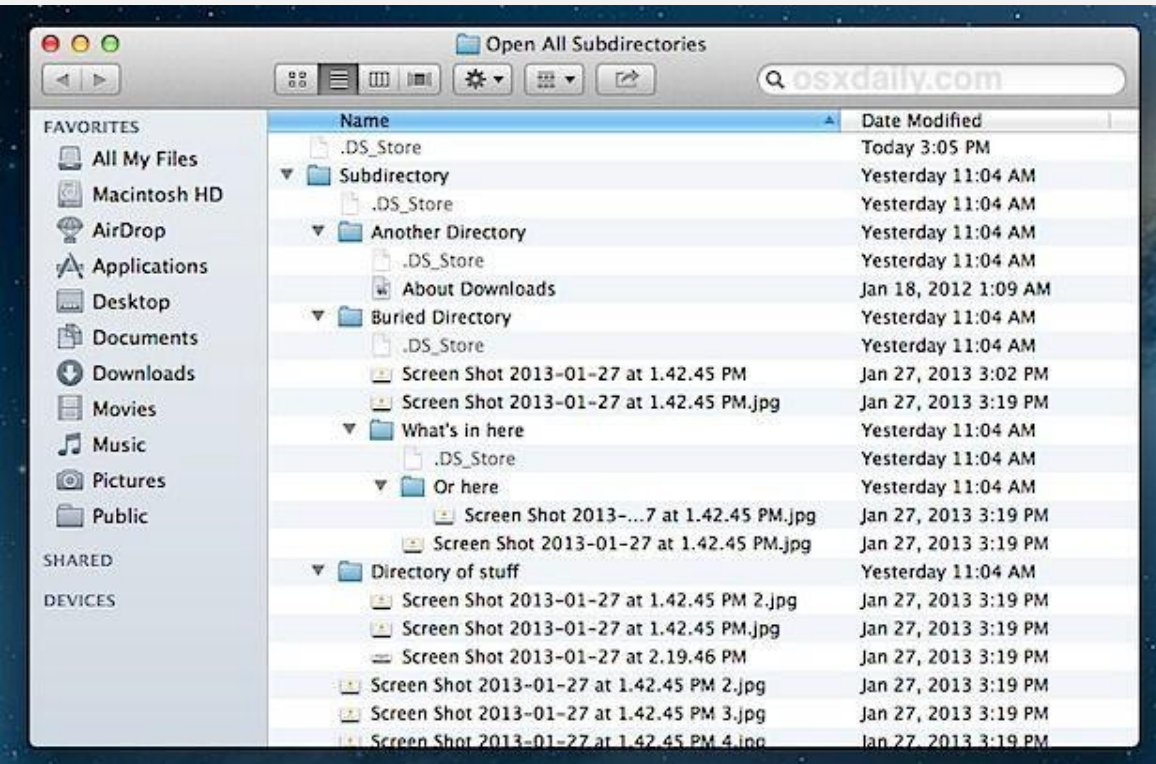

BST data structure

- extension of BinaryTree
- invariant:
	- nodes in LEFT subtree are less than root
	- o nodes in RIGHT subtree are greater than or equal to root

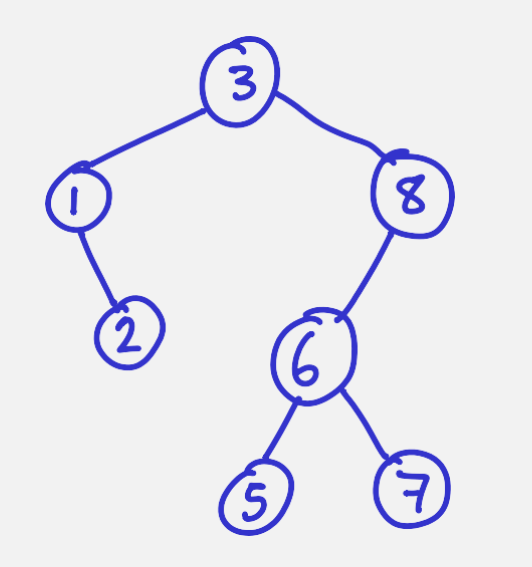

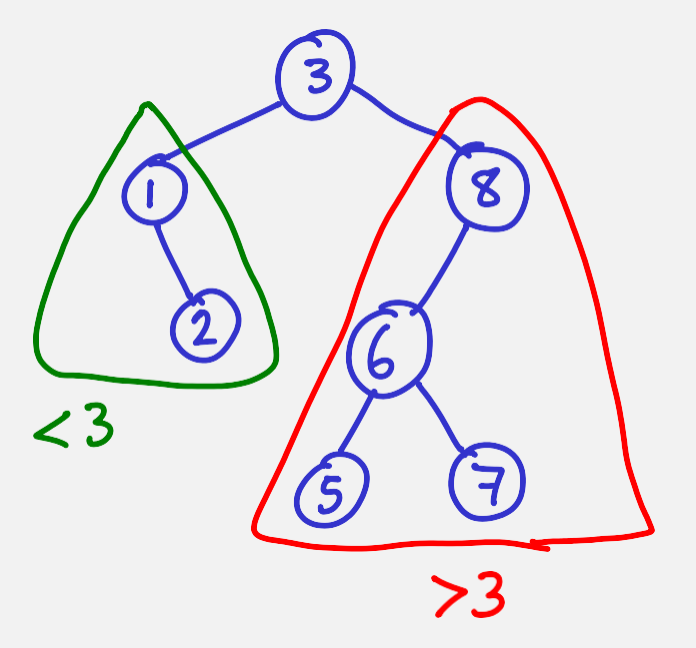

## Given array of elements : 3182675

 $\circled{3}$ 

Given array of elements: 3182675  $\begin{array}{ccc} & & \swarrow & & \textcircled{3} \\ & \rightarrow & & \swarrow & & \textcircled{3} \\ & & \textcircled{1} & & \textcircled{1} \end{array}$ 

Given array of elements: 3182675  $\left(\begin{matrix}3\\3\end{matrix}\right)$  $\Omega$  $\circled{3} \rightarrow$  $\overline{\mathbf{g}}$ 

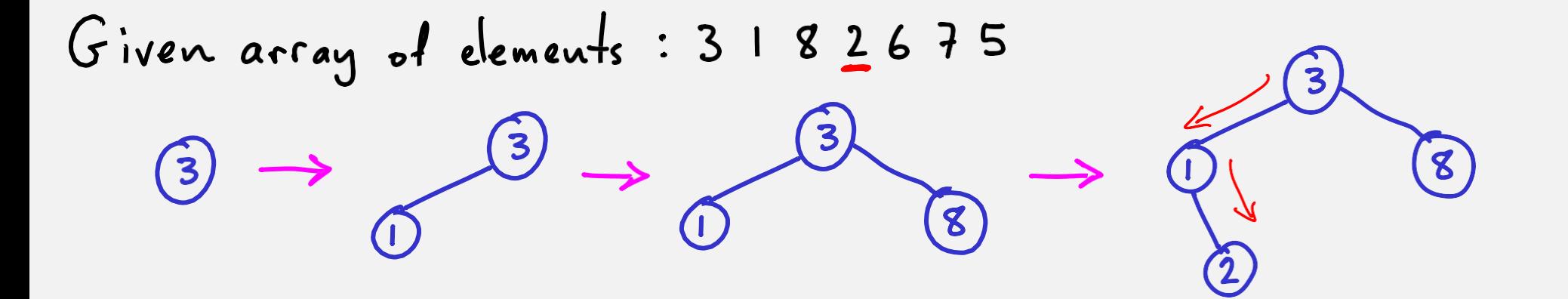

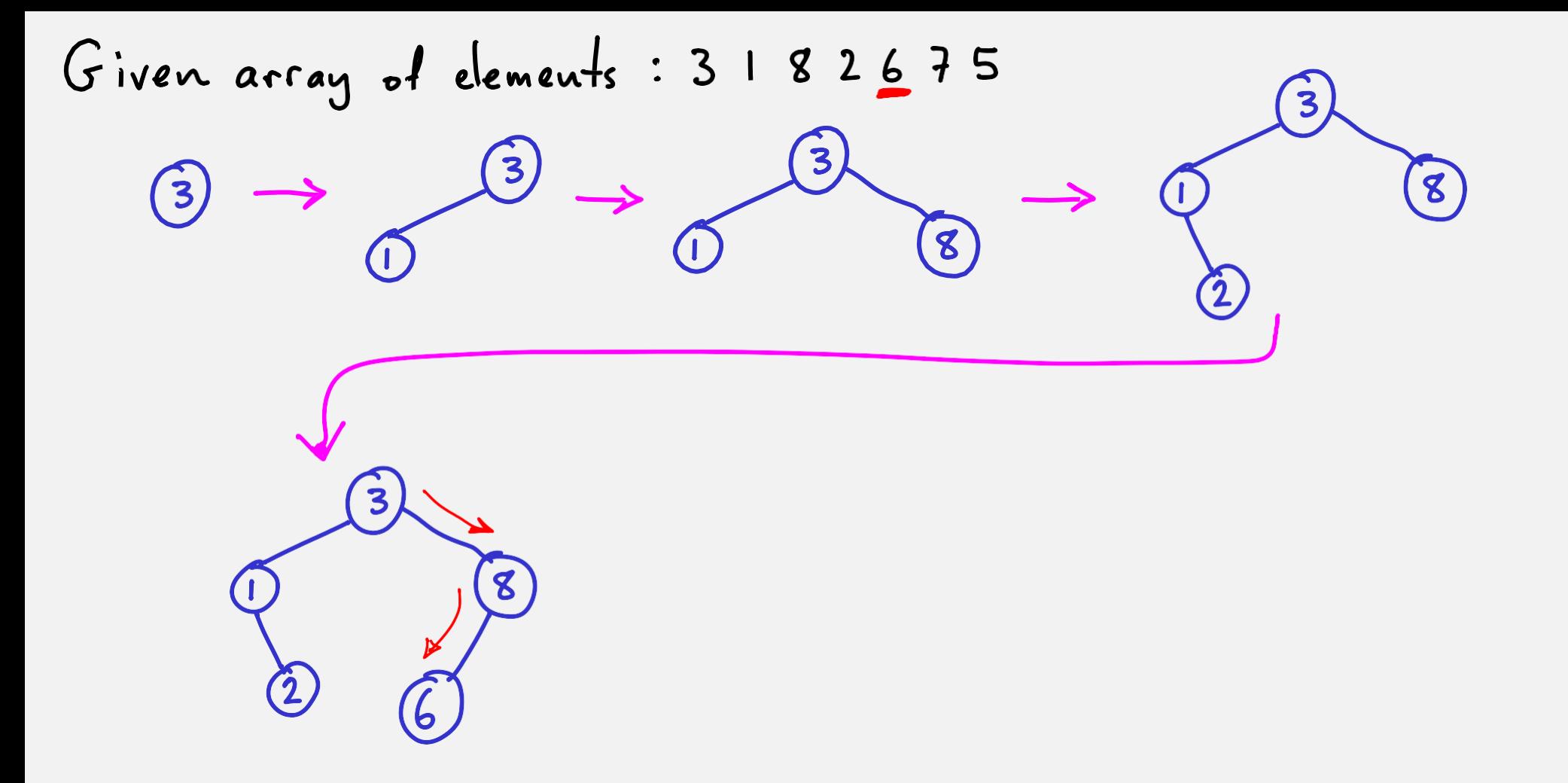

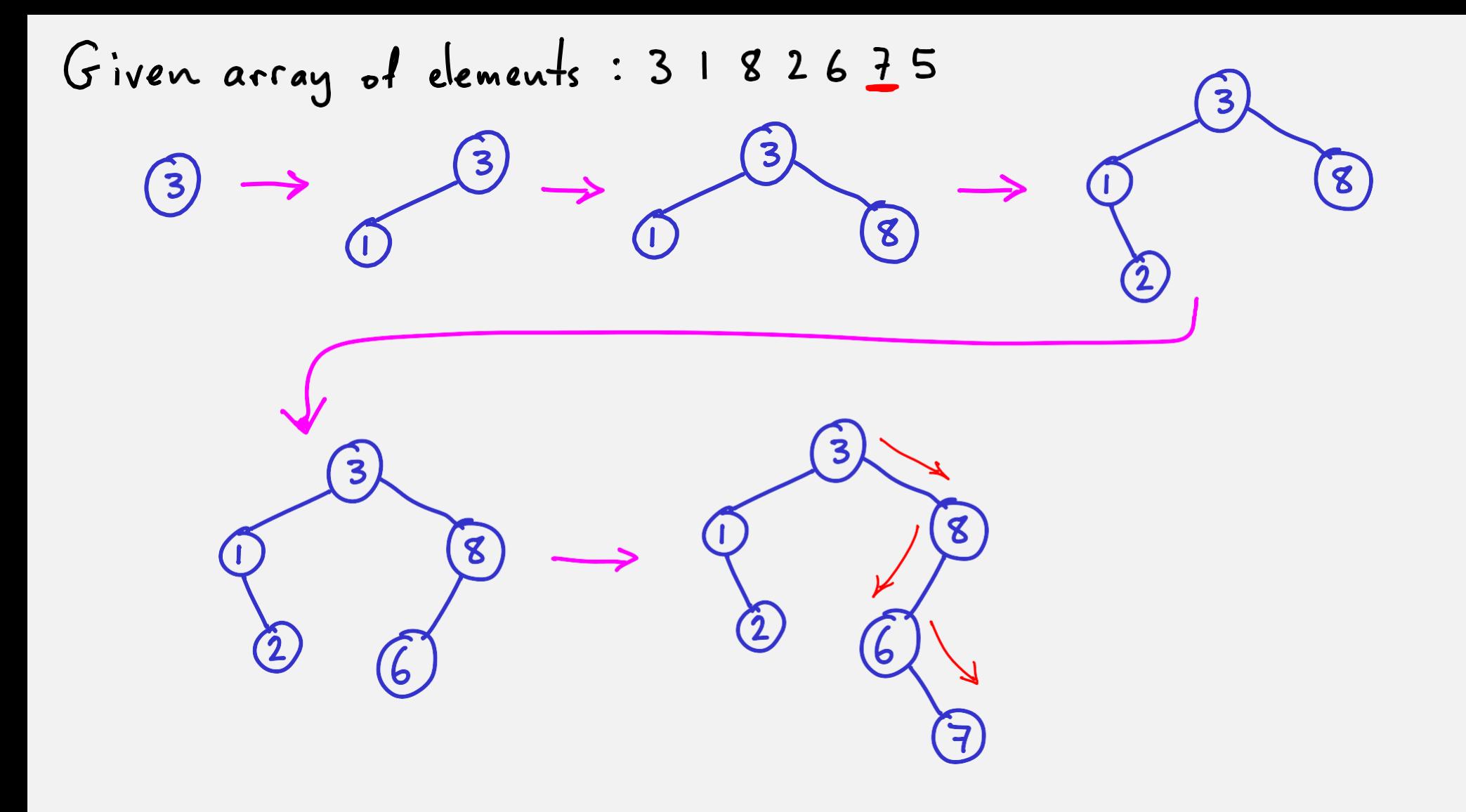

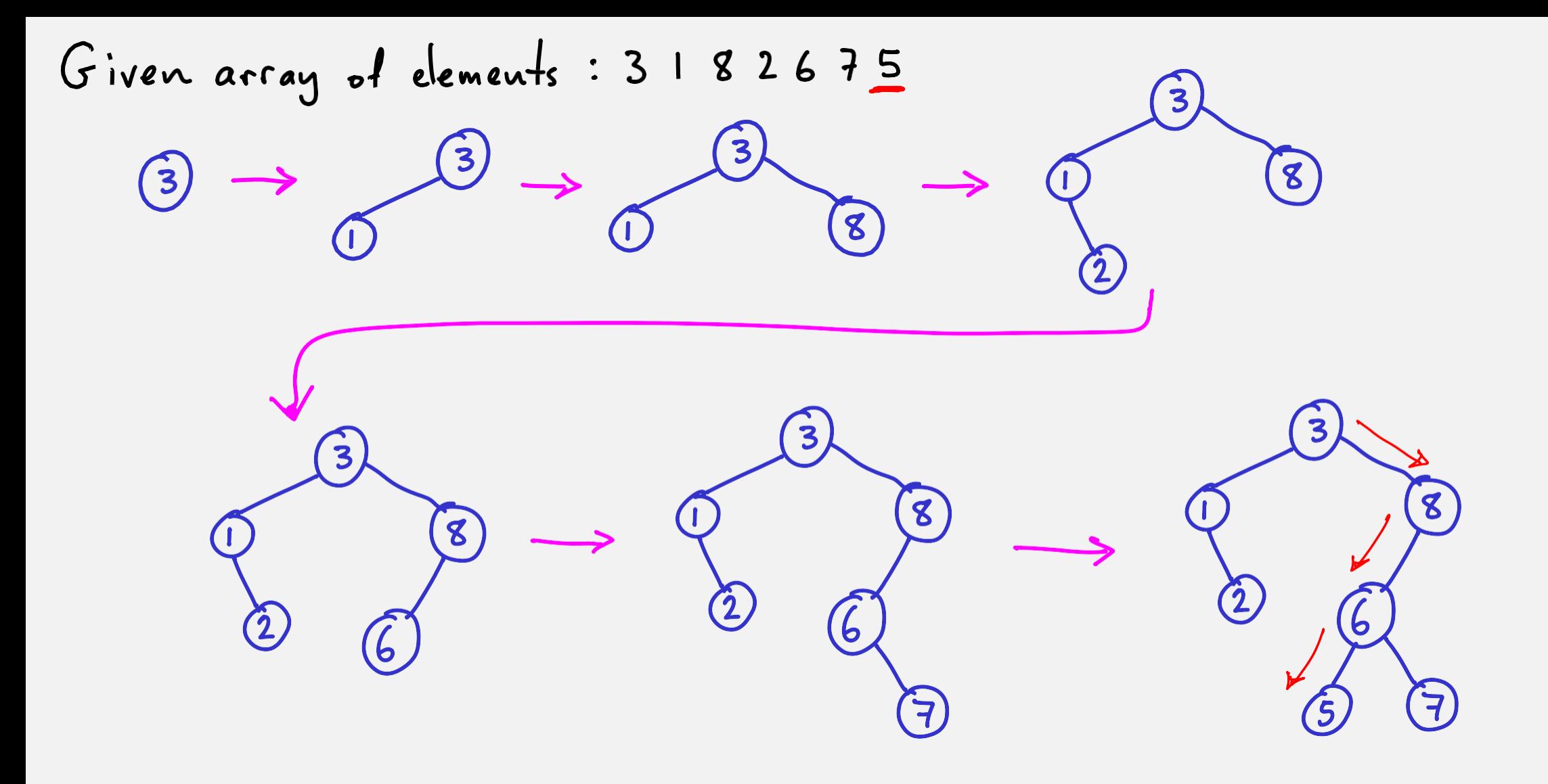

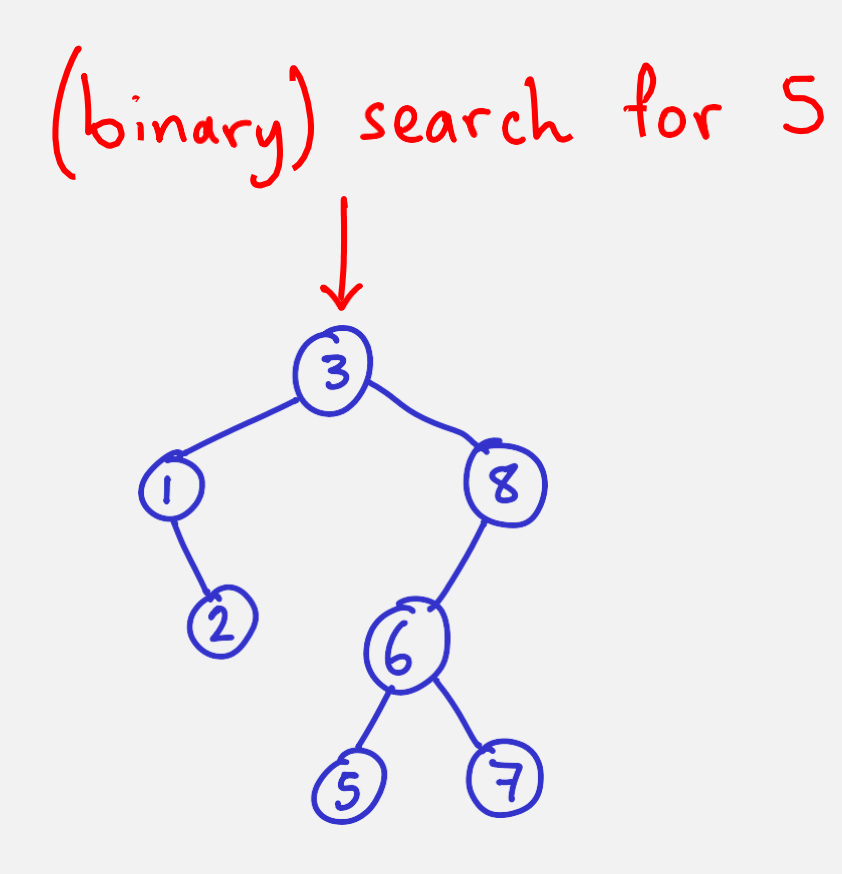

```
struct node {
int key;
```
};

```
struct node *left; /* left child */
struct node *right; /* right child */
```

```
#define NUM_CHILDREN (2)
struct node {
int key;
struct node *child[NUM_CHILDREN];
};
```
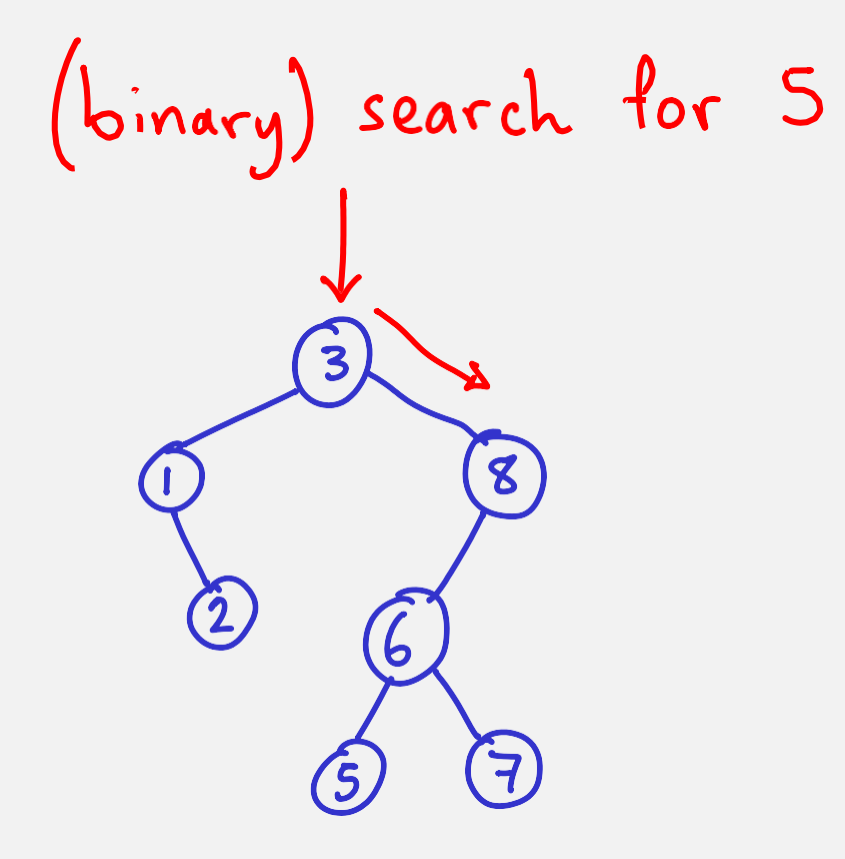

{

}

}

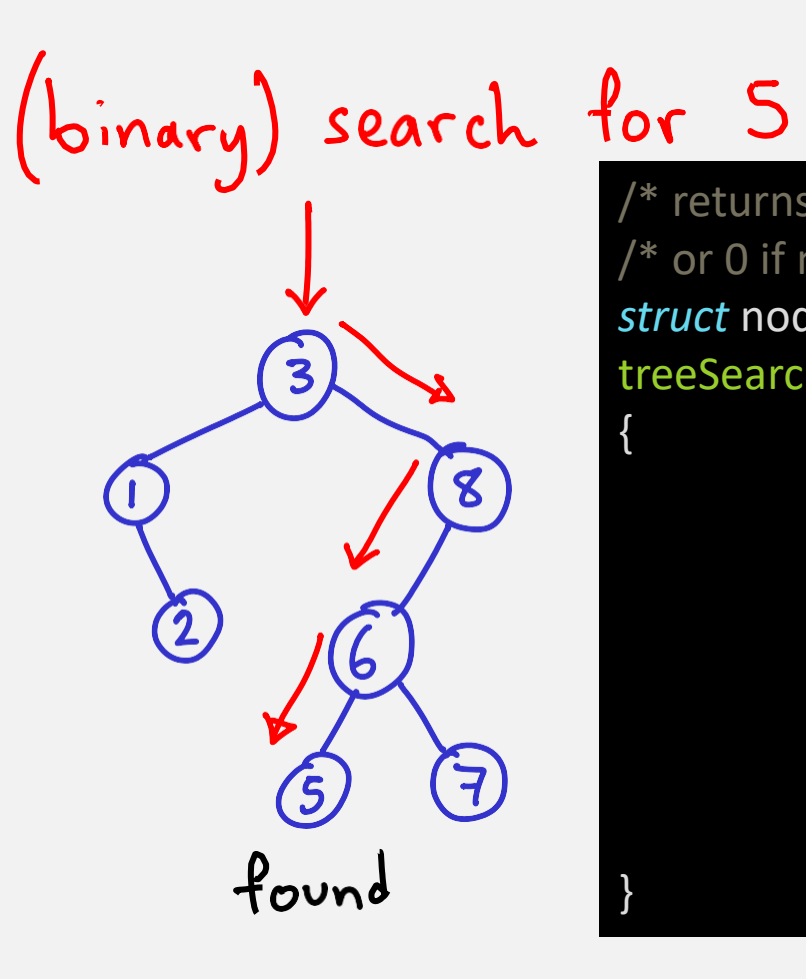

/\* returns pointer to node with given target key \*/ /\* or 0 if no such node exists \*/ *struct* node \* treeSearch(*struct* node \**root*, *int target*)

> $if(root == 0 | 'root > key == target)$  { return root; } else if(root->key > target) { return treeSearch(root->left, target); } else { return treeSearch(root->right, target);

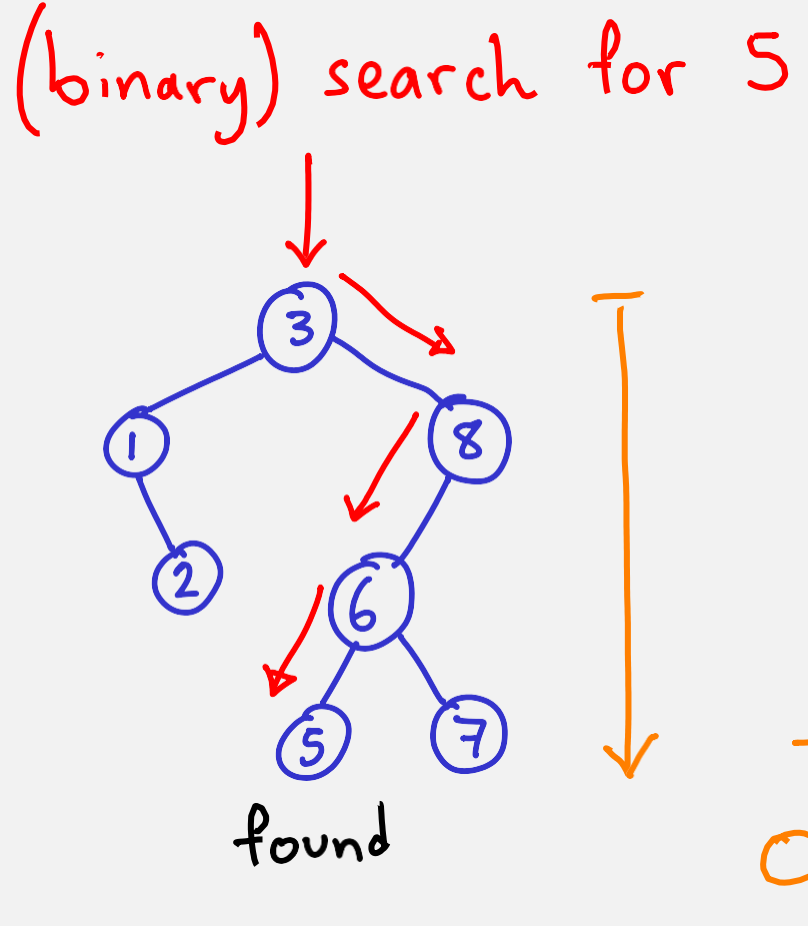

 $time:$ 

 $O(depth)$ 

BINARY SEARCH TREES

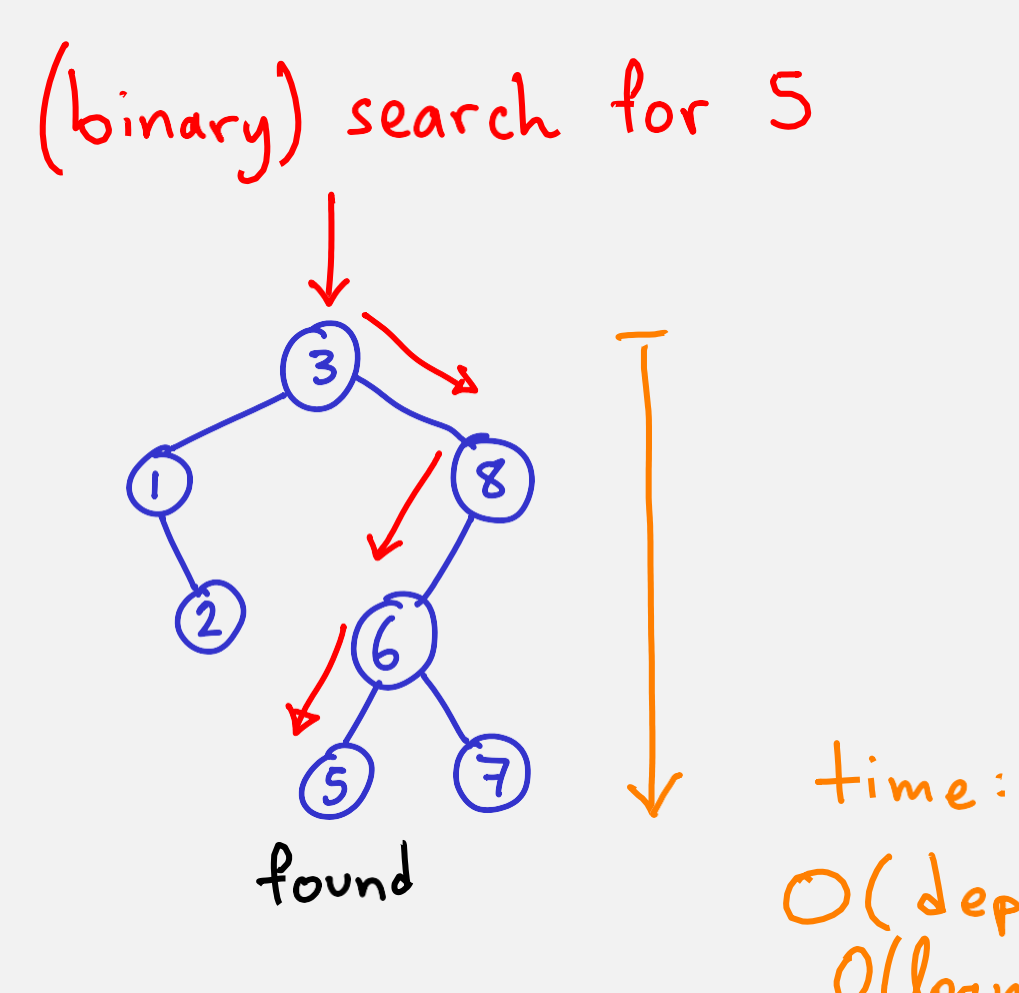

(binary) search for 4  $\left(5\right)$ not found

BINARY SEARCH TREES insert  $(4)$   $\sim$  search  $\overline{S}$ 

### True or False: nodes that are inserted will always become leaves in the tree 45

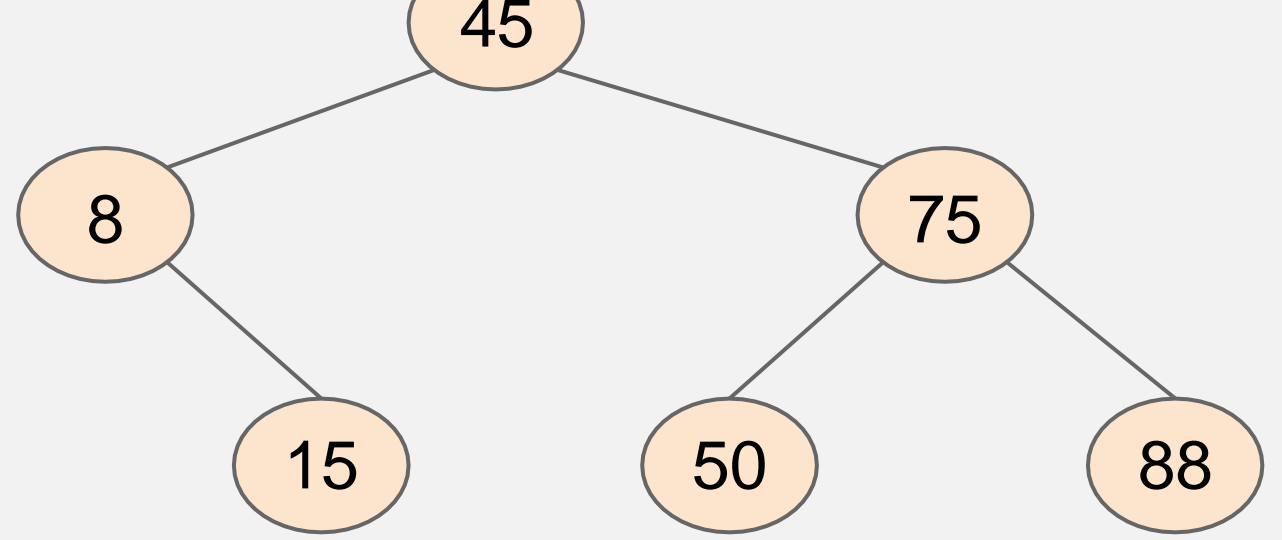

**Insertion** 

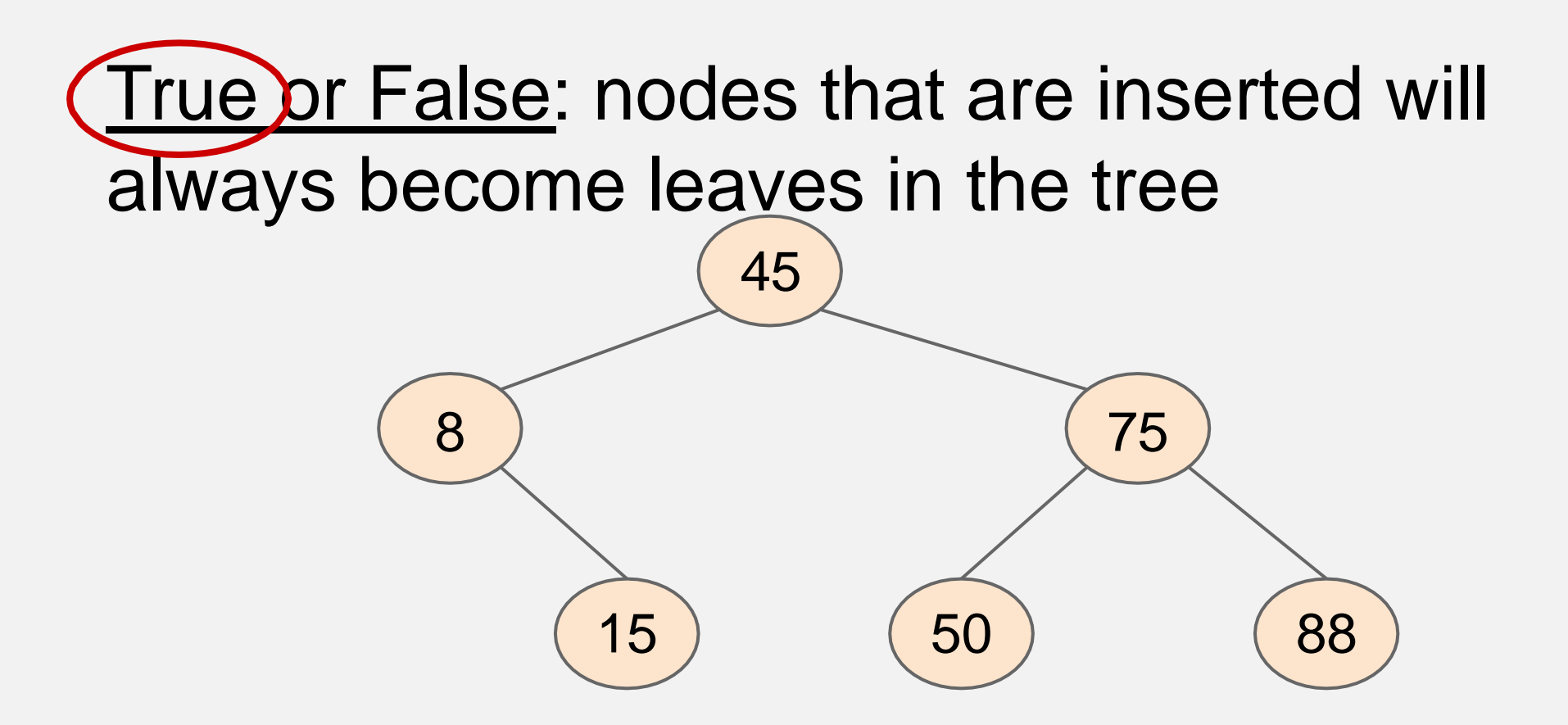

BINARY SEARCH TREES insert (4) v search instant delete (x)  $x: lead$  $\left(5\right)$  $\overline{7}$ 

BINARY SEARCH TREES insert (4) v search instant delete (x) x : leaf  $x: root$  w/ 1 child 4 X = MIN OR MAX  $\left(5\right)$ 

BINARY SEARCH TREES instant delete (x) insert  $(4)$   $\sim$  search x : leaf x: root w/ 1 child 4 X = MIN OR MAX x: any node w/ 1 child

BINARY SEARCH TREES instant delete (x) insert (4) ~ search  $x: any node w1 < 2 children$ If (one) subtree exists,<br>promote it.  $O(1)$  $O(depth)$ 

delete (3)

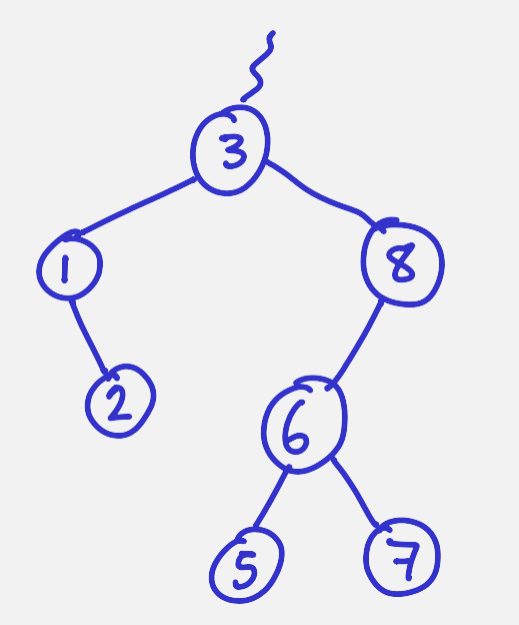

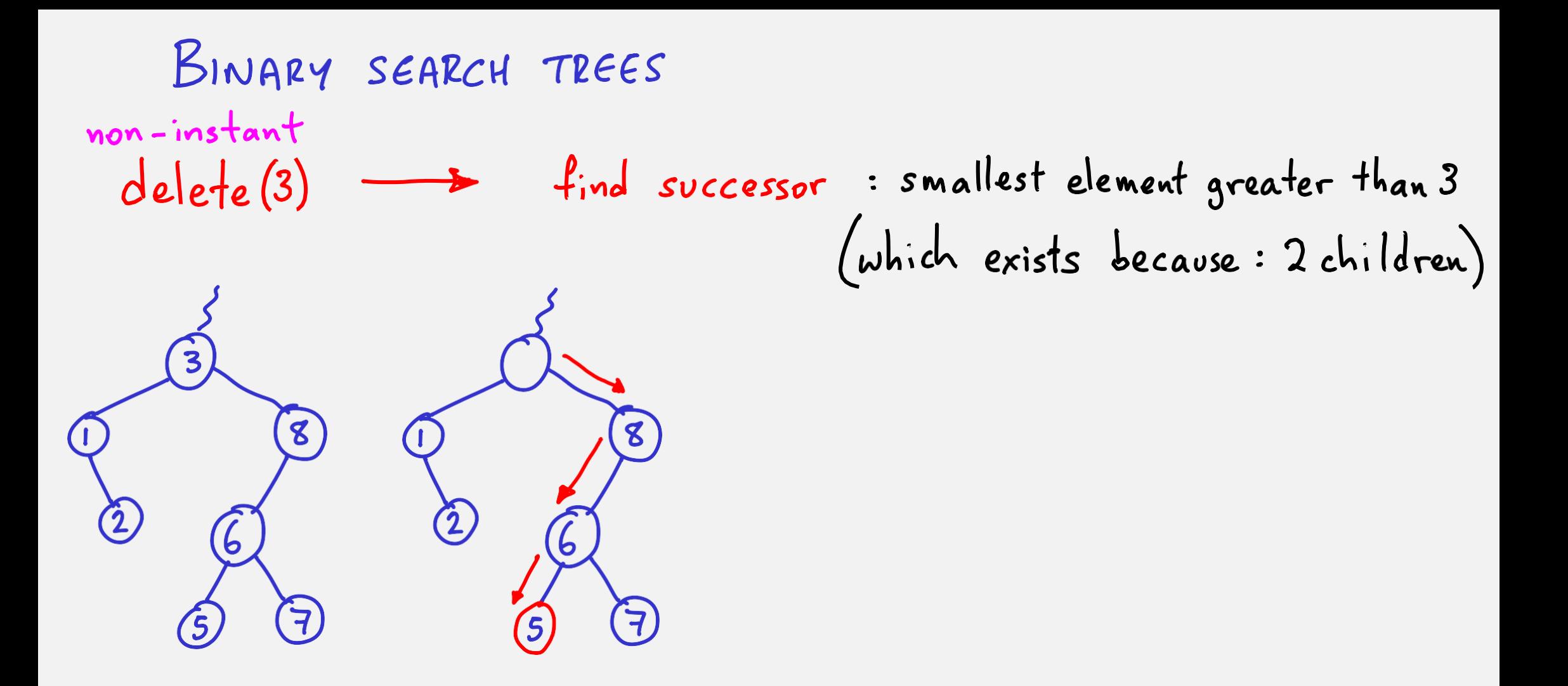

BINARY SEARCH TREES find successor<br>& replace delete (3)  $\overline{\mathbf{3}}$  $8$  $\mathbf{g}$  $\bigcirc$  $\tilde{\mathcal{L}}$  $\mathbf{6}$ 6  $\boldsymbol{\zeta}$ 7  $(5)$ 

BINARY SEARCH TREES find successor<br>& replace delete (3)  $\boldsymbol{g}$  $\left( 2\right)$ 5

By definition,  $SUCCESSor$  is the last node visited on a Path from R-child(3)

BINARY SEARCH TREES find successor<br>& replace delete (3)  $\boldsymbol{g}$  $\left( 2\right)$ **S** 

By definition, SUCCESSOT IS the last node visited on a Path from R-child(3)

*struct* node\* deleteNode(*struct* node\* *root*, *int key*) { // base case if (root  $==$  NULL)

return root;

if (key < root->key) root->left = deleteNode(root->left, key);

else if (key > root->key) root->right = deleteNode(root->right, key);

```
// if key is same as root's key?
else {
```
// node with only one child or no child: if (root->left ==  $NULL$ ) { *struct* node\* temp = root->right; free(root); return temp;}

else if (root->right == NULL) { *struct* node\* temp = root->left; free(root); return temp;}

// node with two children: *struct* node\* temp = minValueNode(root->right);

root->key = temp->key;

root->right = deleteNode(root->right, temp->key); } return root;

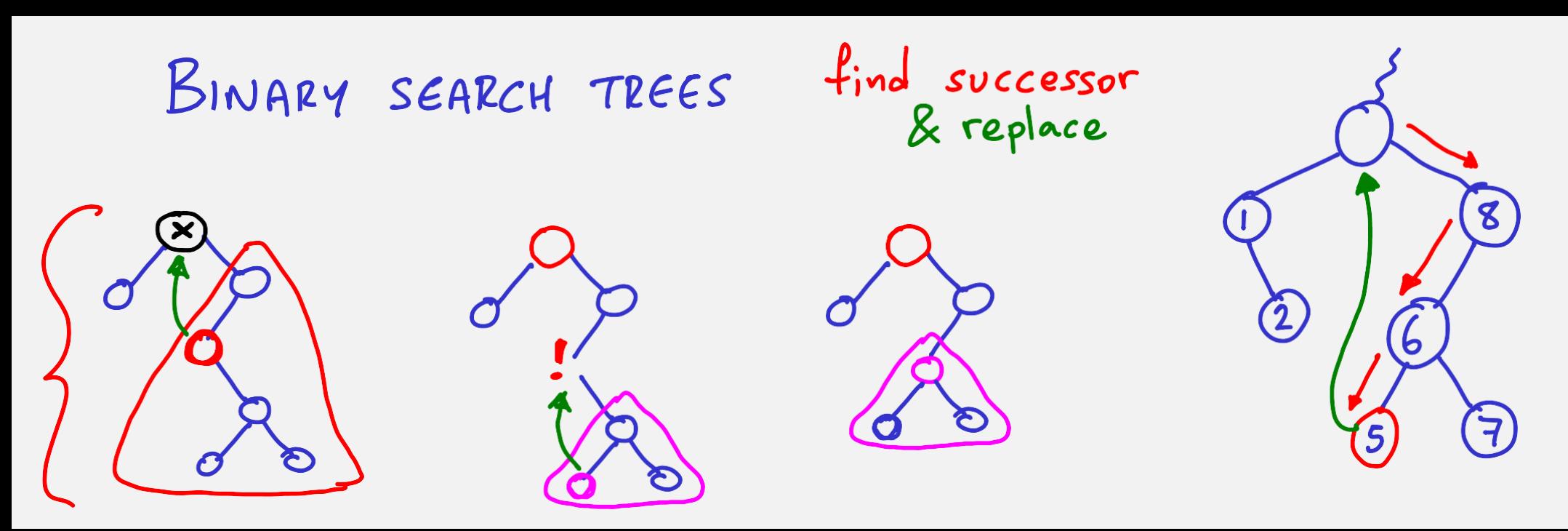

*struct* node\* minValueNode(*struct* node\* *node*) { *struct* node\* current = node;

/\* loop down to find the leftmost leaf \*/ while (current && current->left != NULL) current = current->left; return current; }

# Tree Traversals

Three ways: **Pre-order:** visit node, left subtree, right subtree. **In-order**: visit left subtree, node, right subtree. **Post-order**: visit left subtree, right subtree, node.

(think of the "visit" as a print operation)

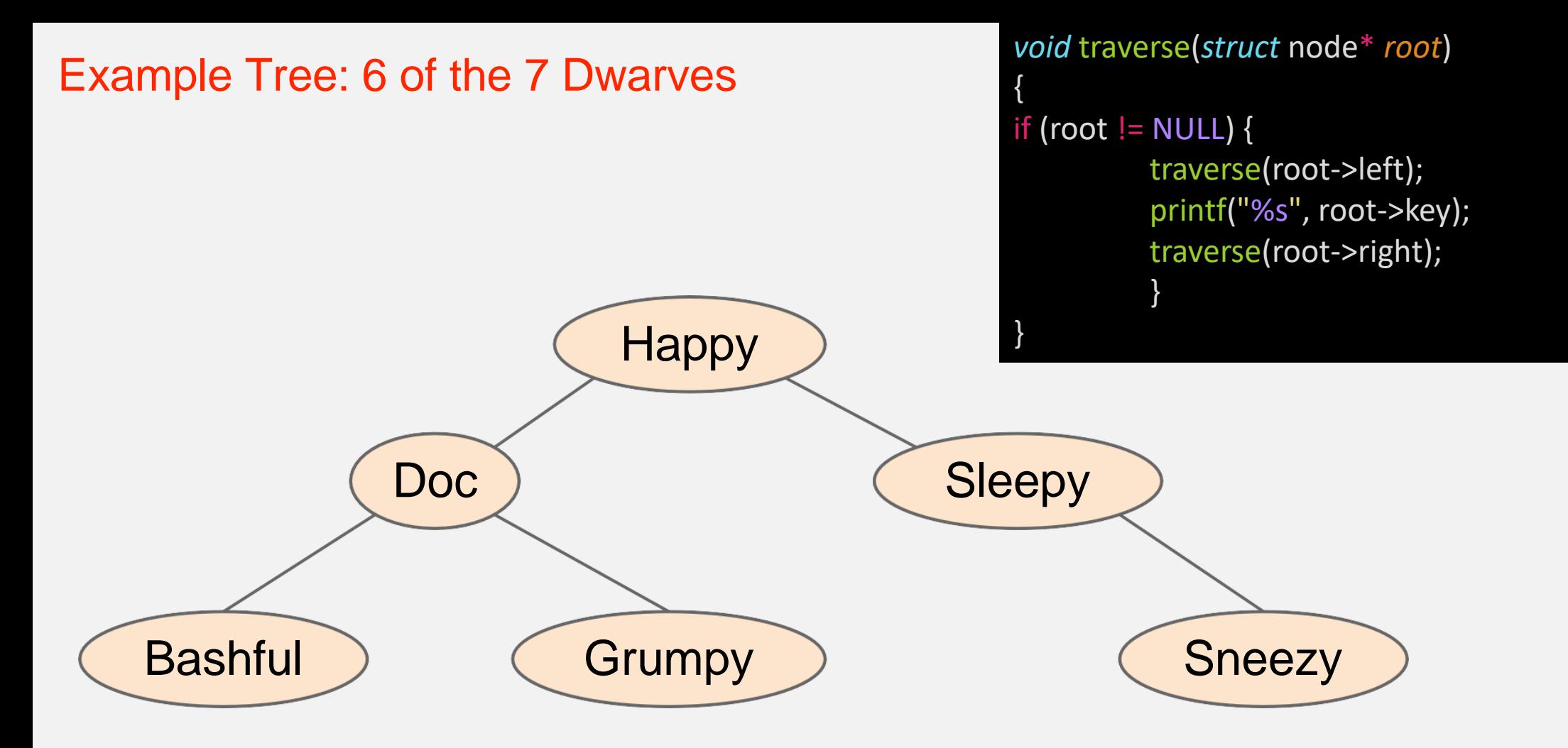

In-order: Bashful, Doc, Grumpy, Happy, Sleepy, Sneezy Pre-order: Happy, Doc, Bashful, Grumpy, Sleepy, Sneezy Post-order: Bashful, Grumpy, Doc, Sneezy, Sleepy, Happy BINARY SEARCH TREES - BUILT RANDOMLY

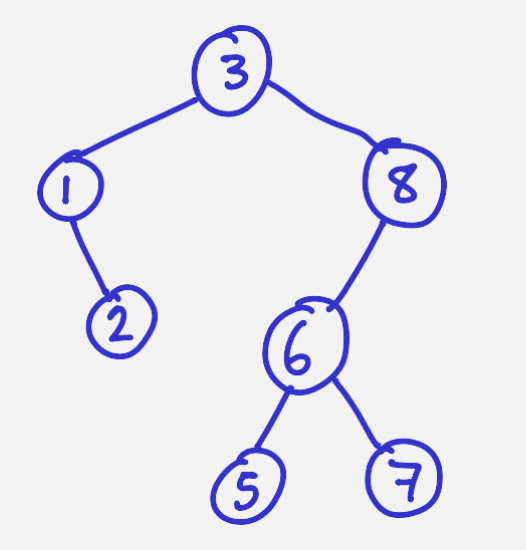

#### BINARY SEARCH TREE SUMMARY

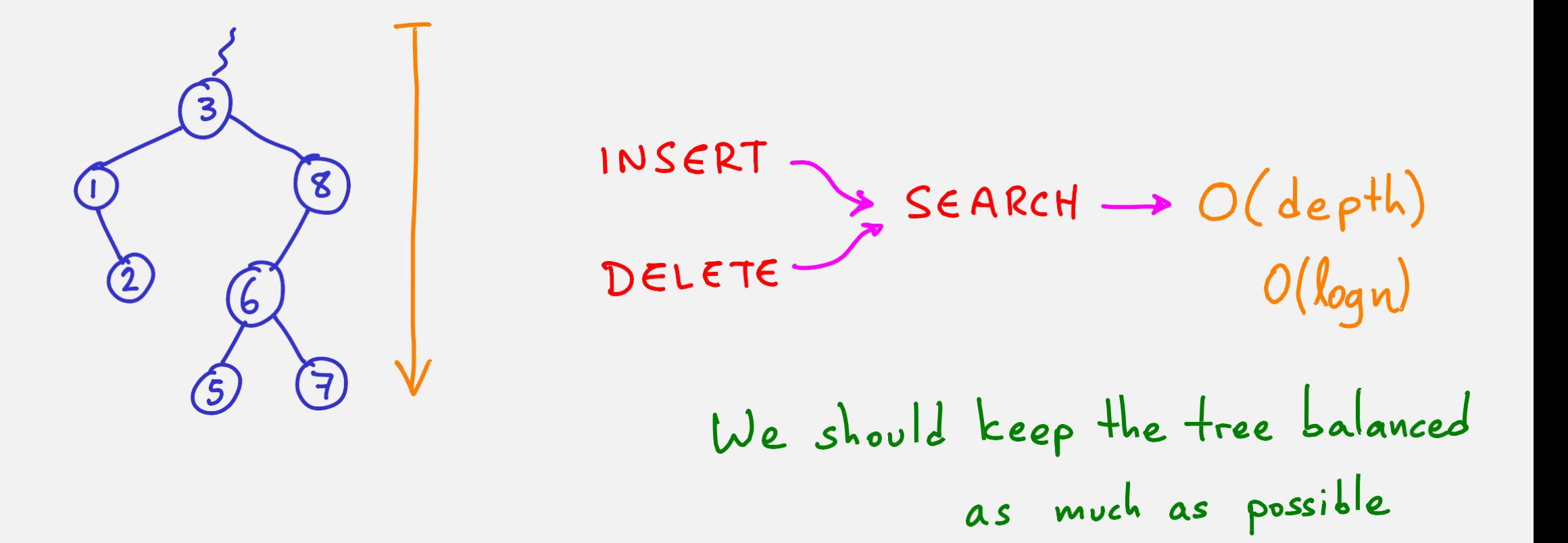

- . What is the worst-case time complexity, and why?
- · How unbalanced could the tree be?
- . What is the worst-case time complexity, and why?
- · How unbalanced could the tree be?

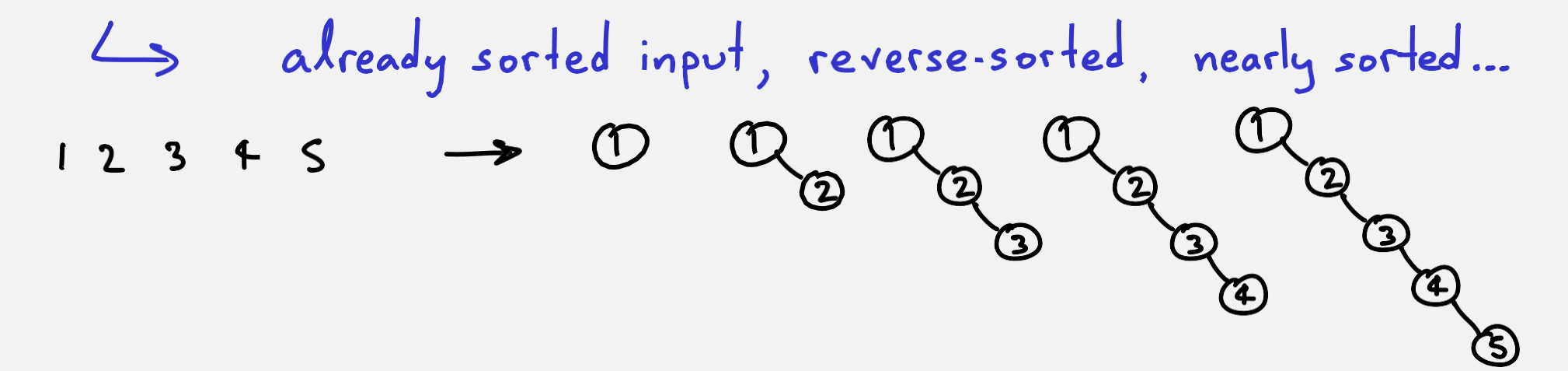

- . What is the worst-case time complexity, and why?
- · How unbalanced could the tree be?

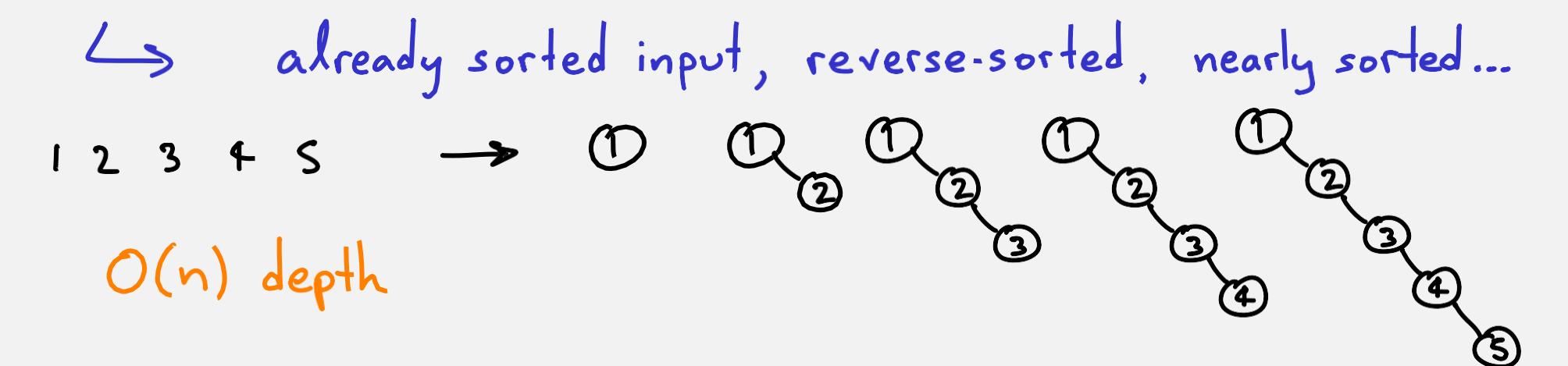

- . What is the worst-case time complexity, and why?
- · How unbalanced could the tree be?

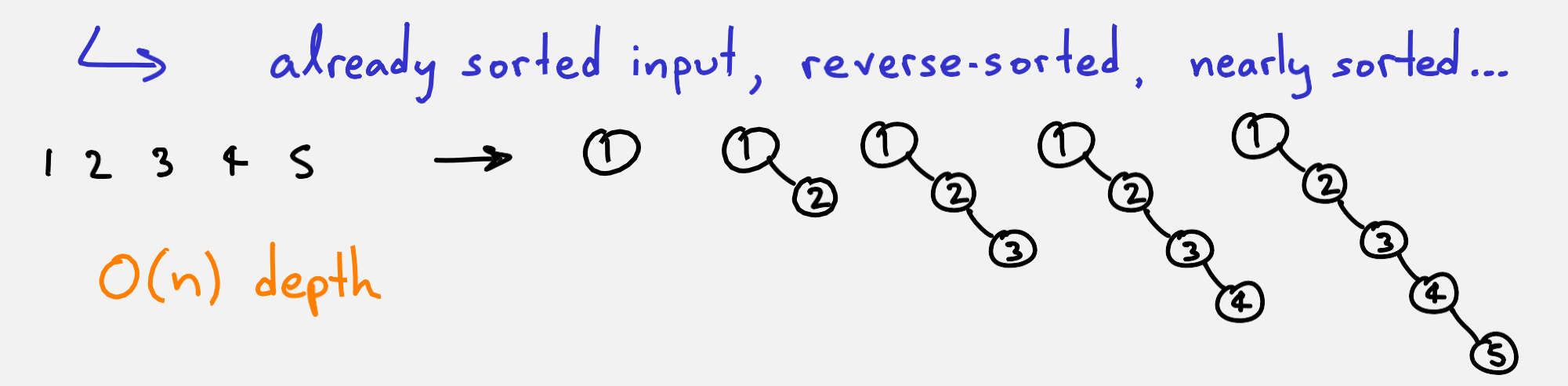

- · What would be ideal?
	- $O(logn)$